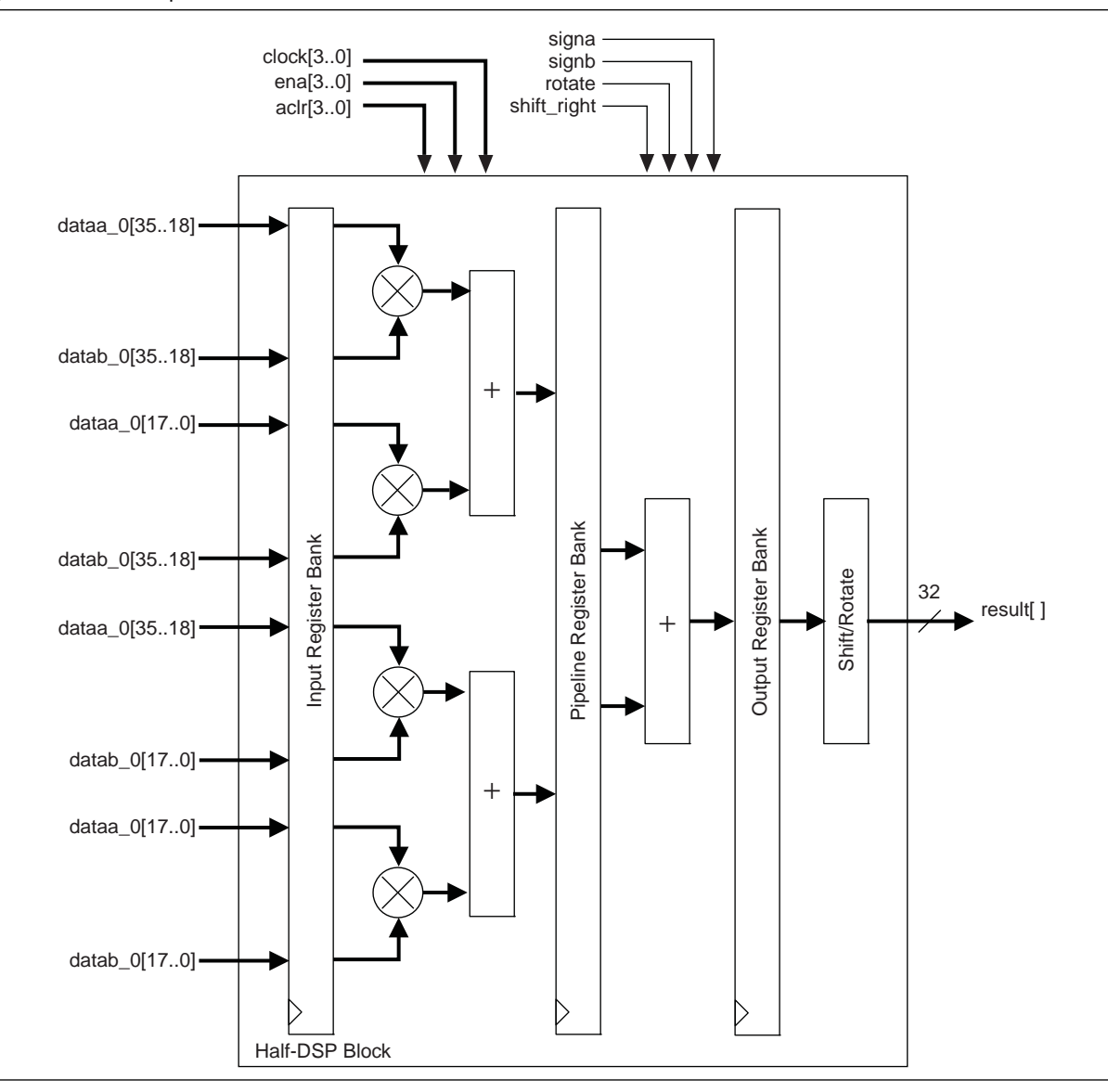

**Figure 5–20.** Shift Operation Mode for Half-DSP Block

In Figure 5–25, a radix-4 butterfly is shown. Each butterfly requires three complex multipliers. This can be implemented in Stratix III using three half-DSP blocks assuming that the data and twiddle wordlengths are 18 bits or fewer.

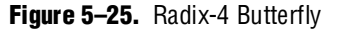

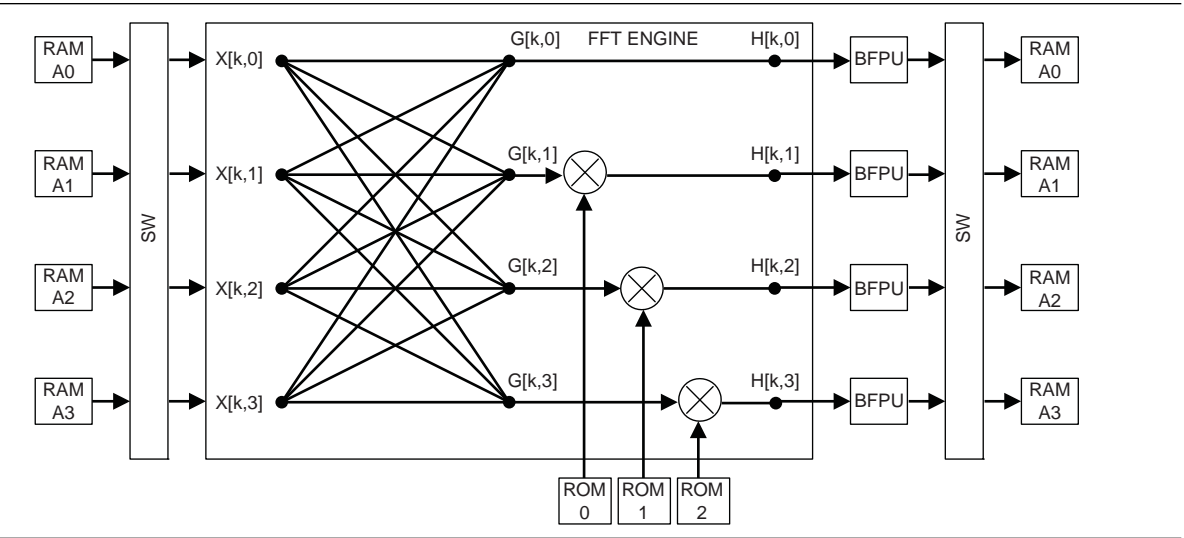

## **Software Support**

Altera provides two distinct methods for implementing various modes of the DSP block in a design: instantiation and inference. Both methods use the following Quartus II megafunctions:

- LPM\_MULT
- ALTMULT\_ADD
- ALTMULT\_ACCUM
- ALTFP\_MULT

You can instantiate the megafunctions in the Quartus II software to use the DSP block. Alternatively, with inference, you can create an HDL design and synthesize it using a third-party synthesis tool (such as LeonardoSpectrum, Synplify, or Quartus II Native Synthesis) that infers the appropriate megafunction by recognizing multipliers, multiplier adders, multiplier accumulators, and shift functions. Using either method, the Quartus II software maps the functionality to the DSP blocks during compilation.

f For instructions about using the megafunctions and the *MegaWizard Plug-In Manager,* refer to the *Quartus II Software Help*.

f For more information, refer to the *Synthesis* section in volume 1 of the *Quartus II Development Software Handbook*.

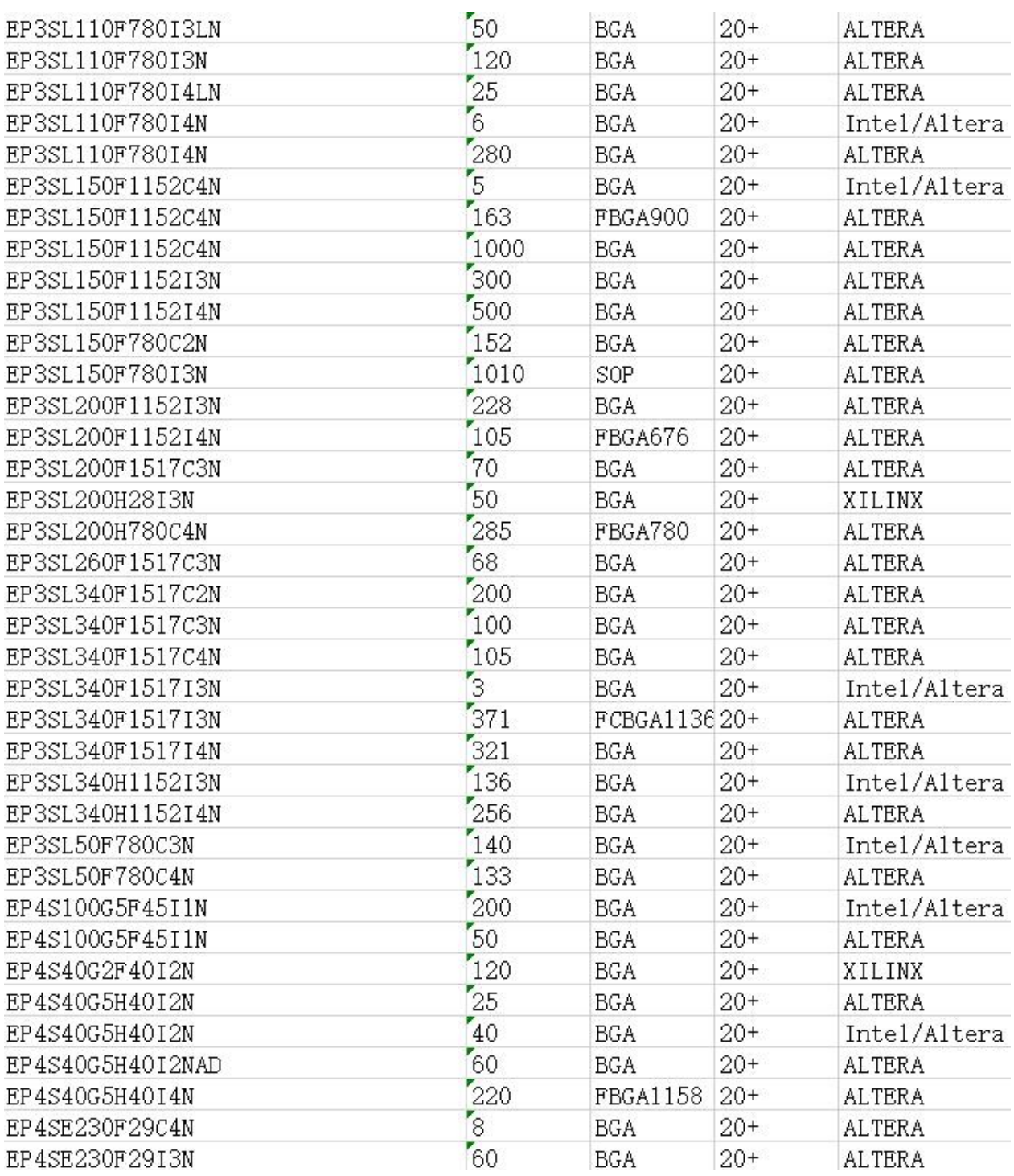

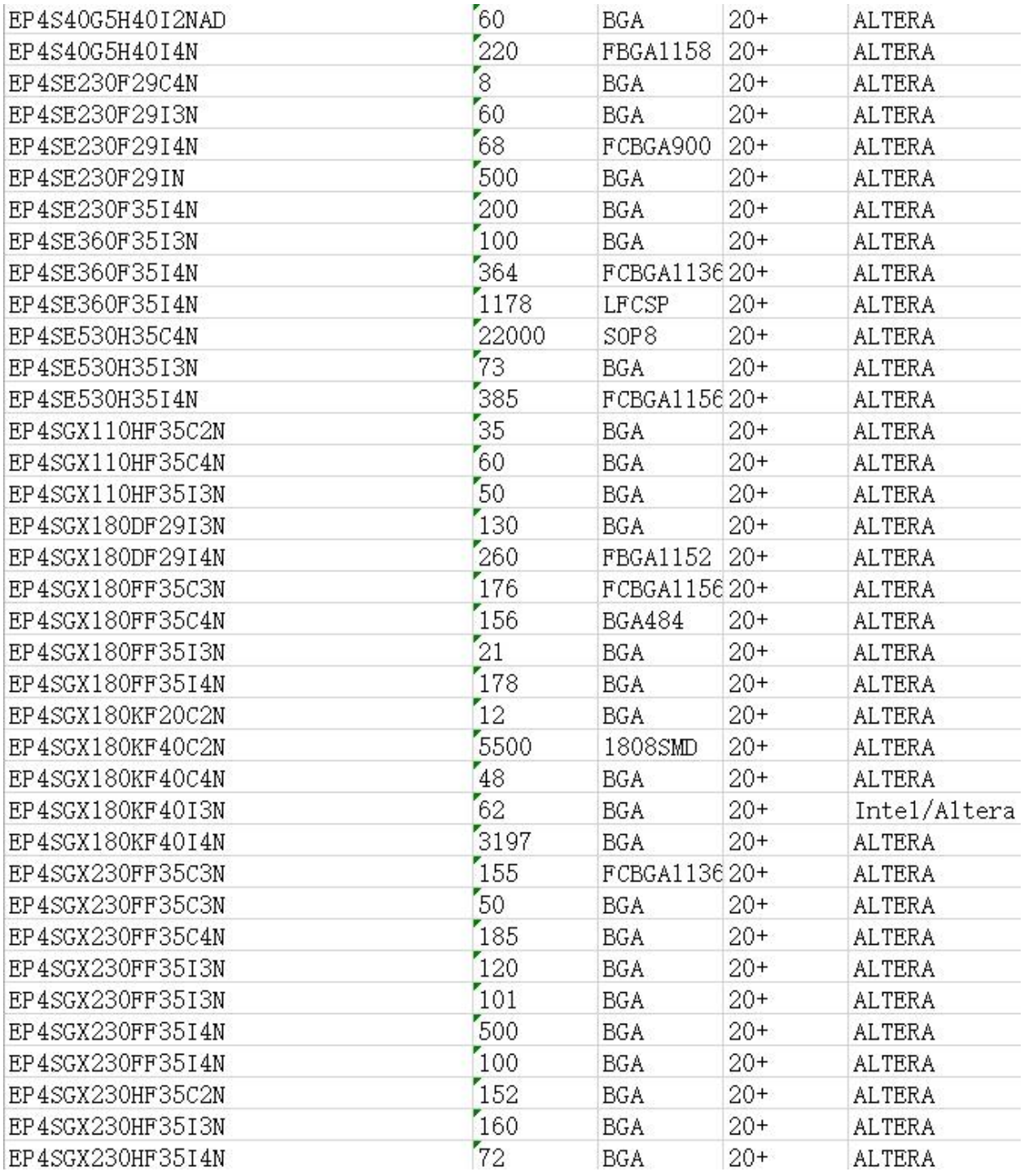

Table 6–6 lists the connectivity between the dedicated clock input pins and RCLKs in device Quadrant 4. A given clock input pin can drive two adjacent regional clock networks to create a dual-regional clock network.

| <b>Clock Resource</b> | <b>CLK (p/n Pins)</b> |              |                |              |              |                |              |                         |   |                  |    |    |    |    |    |    |
|-----------------------|-----------------------|--------------|----------------|--------------|--------------|----------------|--------------|-------------------------|---|------------------|----|----|----|----|----|----|
|                       | $\mathbf 0$           | 1            | $\overline{2}$ | 3            | 4            | $5\phantom{1}$ | 6            | $\overline{\mathbf{z}}$ | 8 | $\boldsymbol{9}$ | 10 | 11 | 12 | 13 | 14 | 15 |
| RCLK6                 | $\checkmark$          |              |                |              |              |                |              |                         |   |                  |    |    |    |    |    |    |
| RCLK7                 |                       | $\checkmark$ |                |              |              |                |              |                         |   |                  |    |    |    |    |    |    |
| RCLK8                 |                       |              | $\checkmark$   |              |              |                |              |                         |   |                  |    |    |    |    |    |    |
| RCLK9                 |                       |              |                | $\checkmark$ |              |                |              |                         |   |                  |    |    |    |    |    |    |
| RCLK10                | $\checkmark$          |              |                |              |              |                |              |                         |   |                  |    |    |    |    |    |    |
| RCLK11                |                       | $\checkmark$ |                |              |              |                |              |                         |   |                  |    |    |    |    |    |    |
| RCLK12                |                       |              |                |              |              | $\checkmark$   |              |                         |   |                  |    |    |    |    |    |    |
| RCLK13                |                       |              |                |              | $\checkmark$ |                |              |                         |   |                  |    |    |    |    |    |    |
| RCLK14                |                       |              |                |              |              |                |              | $\checkmark$            |   |                  |    |    |    |    |    |    |
| RCLK15                |                       |              |                |              |              |                | $\checkmark$ |                         |   |                  |    |    |    |    |    |    |
| RCLK16                |                       |              |                |              |              | $\checkmark$   |              |                         |   |                  |    |    |    |    |    |    |
| RCLK17                |                       |              |                |              | $\checkmark$ |                |              |                         |   |                  |    |    |    |    |    |    |
| RCLK18                |                       |              |                |              |              |                |              | $\checkmark$            |   |                  |    |    |    |    |    |    |
| RCLK19                |                       |              |                |              |              |                | $\checkmark$ |                         |   |                  |    |    |    |    |    |    |
| RCLK20                |                       |              |                |              |              | $\checkmark$   |              |                         |   |                  |    |    |    |    |    |    |
| RCLK21                |                       |              |                |              | $\checkmark$ |                |              |                         |   |                  |    |    |    |    |    |    |

**Table 6–6.** Clock Input Pin Connectivity to Regional Clock Networks (Quadrant 4)

Table 6–7 lists the dedicated clock input pin connectivity to Stratix III device PLLs.

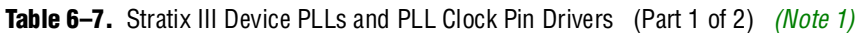

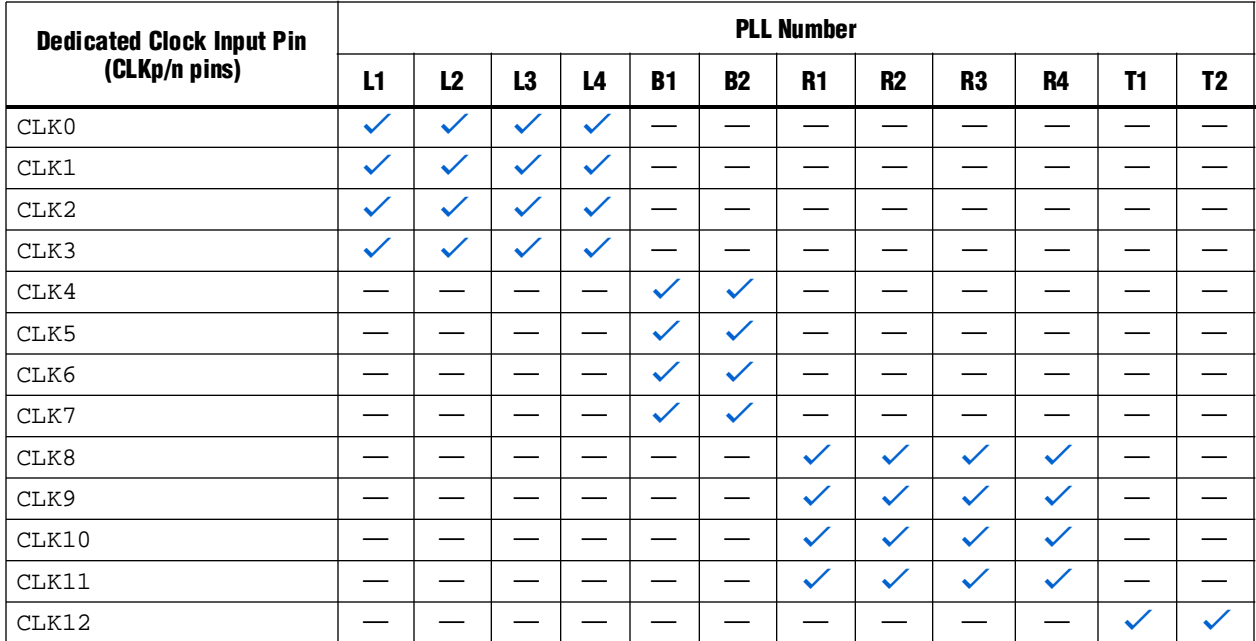